## Cheatography

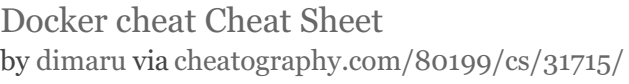

| Docker image manipulations                     |                                                                    | Docker image manipulations                                                                                                    |                                             |                    |                                | <b>Docker Information Commands</b> |
|------------------------------------------------|--------------------------------------------------------------------|----------------------------------------------------------------------------------------------------|---------------------------------------------|--------------------|--------------------------------|------------------------------------|
| Run detached<br>container -                    | docker-dit<br>debian                                               | (cont)<br>docker rename                                                                                                    |                                             |                    | (cont)<br>print the changes on | docker                             |
| Debian OS                                      |                                                                    | rename<br>an                                                                                                    | container-name                              |                    | files and directories          | diff                               |
| Stop                                           | docker stop                                                        | existing                                                                                                    | new-container-                              |                    | in a filesystem                | contai-                            |
| container                                      | <b>[CONTAINER</b>                                                  | container                                                                                                    | name                                        |                    |                                | ner-id                             |
|                                                | CID]                                                               | rename<br>docker run --rm                                                                                                    |                                             |                    |                                |                                    |
| Show docker                                    | docker images                                                      | an                                                                                                    | image-name                                  |                    | <b>Docker Volume commands</b>  |                                    |
| images                                         |                                                                    | existing                                                                                                    |                                             |                    | create a new                   | docker                             |
| Show docker<br>image info in                   | docker inspect<br>[CONTAINER<br>CID]                               | container                                                                                                    |                                             |                    | Docker volume                  | volume                             |
|                                                |                                                                    | <b>Dockerfile Manipulations</b><br>FROM debian : stable LABEL mainta <sup>nance</sup> r="E NTE R_Y OUR _NA ME HER E" RU<br>Simple |                                             |                    |                                | create<br>volume-                  |
| YAML                                           |                                                                    |                                                                                                    |                                             |                    |                                |                                    |
| Get docker                                     | docker pull                                                        | Dockerfile                                                                                                    |                                             | $i$ n/b ash " ]    | list all Docker                | docker                             |
| image<br>Get how                               | [IMAGE NAME]                                                       | example                                                                                                    |                                             |                    | volumes                        | volume list                        |
| image was<br>constructed                       | docker history<br>[IMAGE NAME]                                     | Simple Dockerfile example                                                                                                    |                                             |                    | print more                     | docker                             |
|                                                |                                                                    |                                                                                                    |                                             |                    | information                    | volume                             |
| Show full                                      | docker images -                                                    | <b>Docker Information Commands</b>                                                                                                |                                             |                    | about a Docker                 | inspect                            |
| image hash                                     | -no-trunc                                                          | Docker Information                                                                                                    |                                             | docker             | volume                         | volume-                            |
| Create image<br>tag                            | docker tag<br>SOURCE-<br>$[:\,TAG]$<br>TARGET[:TAG]                | Commands                                                                                                    |                                             | info               |                                | name<br>docker                     |
|                                                |                                                                    | To list only running                                                                                                    |                                             | docker ps          | remove a<br>Docker volume      | volume rm                          |
|                                                |                                                                    | containers                                                                                                    |                                             |                    | from your                      | volume-                            |
|                                                |                                                                    | To list all                                                                                                    |                                             | docker ps          | system                         | name                               |
| pause a<br>container                           | docker pause<br>[CONTAINER<br>CID]<br>docker unpause<br>[CONTAINER | containers                                                                                                    |                                             | $-a$               |                                |                                    |
|                                                |                                                                    | print the object<br>information about a<br>container                                                                              | docker                                      | Docker networking  |                                |                                    |
| unpause a                                      |                                                                    |                                                                                                    |                                             | logs<br>container- | list all the                   | list all the                       |
| paused                                         |                                                                    |                                                                                                    |                                             | id                 | networks                       | networks                           |
| container                                      | CID]                                                               | print all running                                                                                                    |                                             | docker<br>top      | print inform-                  | docker network                     |
| send a kill<br>signal to a                     | docker kill                                                        | processes in a<br>container                                                                                                    |                                             |                    | ation about<br>one or more     | inspect network-<br>name           |
|                                                | <b>[CONTAINER</b>                                                  |                                                                                                    | container-                                  | networks           |                                |                                    |
| running                                        | CID]                                                               |                                                                                                    |                                             | id                 | connect a                      | docker network                     |
| container                                      |                                                                    | print the live                                                                                                    |                                             | docker             | container to                   | connect network-                   |
| block until a<br>running<br>container<br>stops | docker wait<br>[CONTAINER<br>CID]                                  |                                                                                                    | resource usage of<br>stats<br>any container | cntainer-          | a network                      | name container-                    |
|                                                |                                                                    |                                                                                                    |                                             | id                 |                                | name                               |
|                                                |                                                                    |                                                                                                    |                                             |                    | disconnect a                   | docker network                     |
| connect to a                                   | docker attach                                                      |                                                                                                    |                                             |                    | container<br>from a            | disconnect<br>network-name         |
| running                                        | [CONTAINER                                                         |                                                                                                    |                                             |                    | network                        | container-name                     |
| container                                      | CID]                                                               |                                                                                                    |                                             |                    | remove one                     | docker network                     |
|                                                |                                                                    |                                                                                                    |                                             |                    | or more                        | rm network-                        |
|                                                |                                                                    |                                                                                                    |                                             |                    | networks                       | name                               |

By dimaru [cheatography.com/dimaru/](http://www.cheatography.com/dimaru/)

Not published yet. Last updated 17th April, 2022. Page 1 of 1.

Sponsored by CrosswordCheats.com Learn to solve cryptic crosswords! <http://crosswordcheats.com>